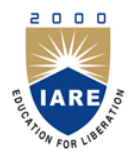

# **INSTITUTE OF AERONAUTICAL ENGINEERING**

**(Autonomous)** Dundigal, Hyderabad - 500 043

### **MASTER OF BUSINESS ADMINISTRATION TUTORIAL QUESTION BANK**

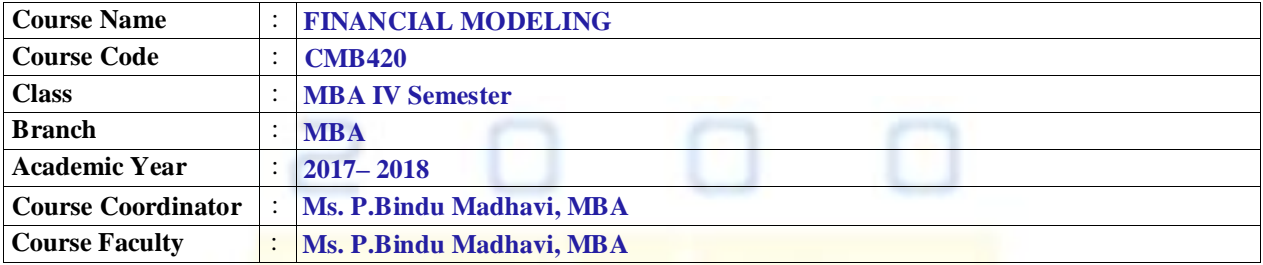

#### **COURSE OBJECTIVES (COs):**

#### **The course should enable the students to:**

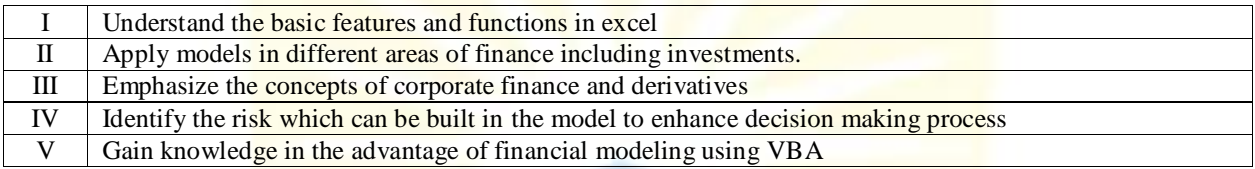

#### **COURSE LEARNING OUTCOMES (CLOs):**

#### **Students, who complete the course, will have demonstrated the ability to do the following:**

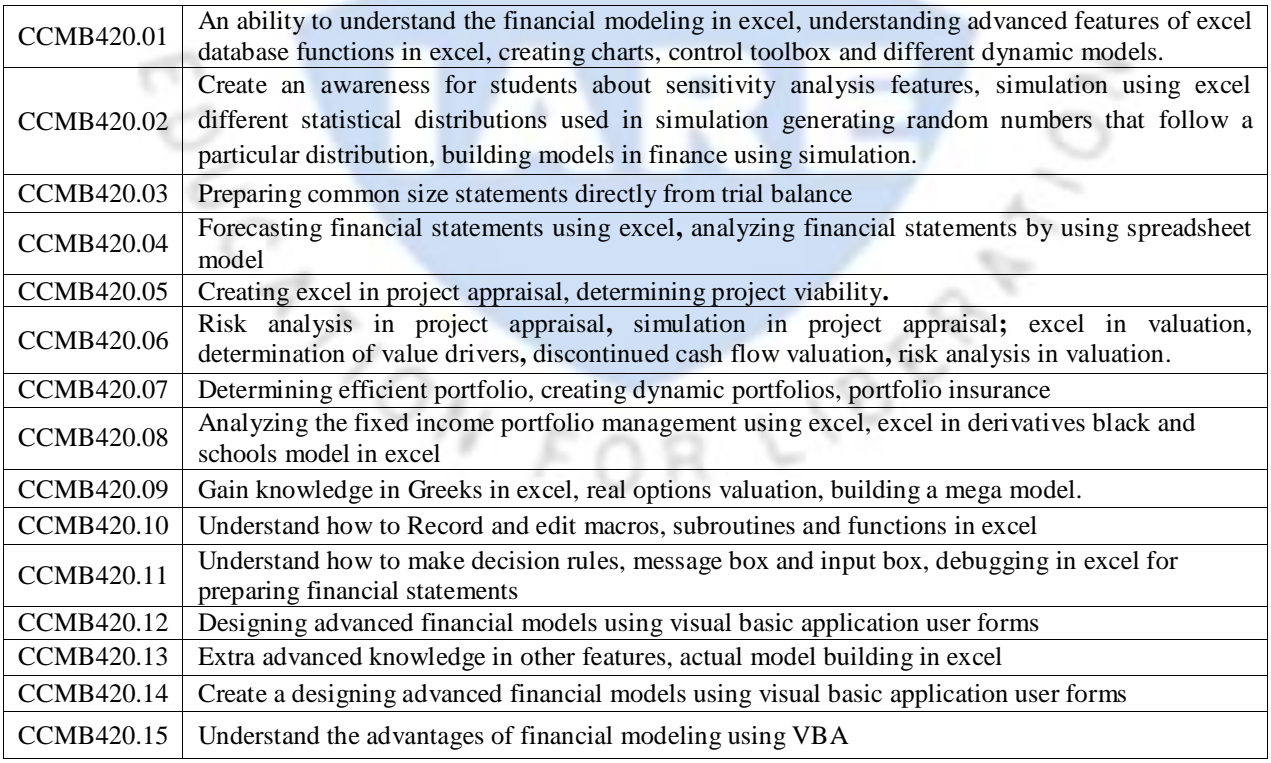

### **TUTORIAL QUESTION BANK**

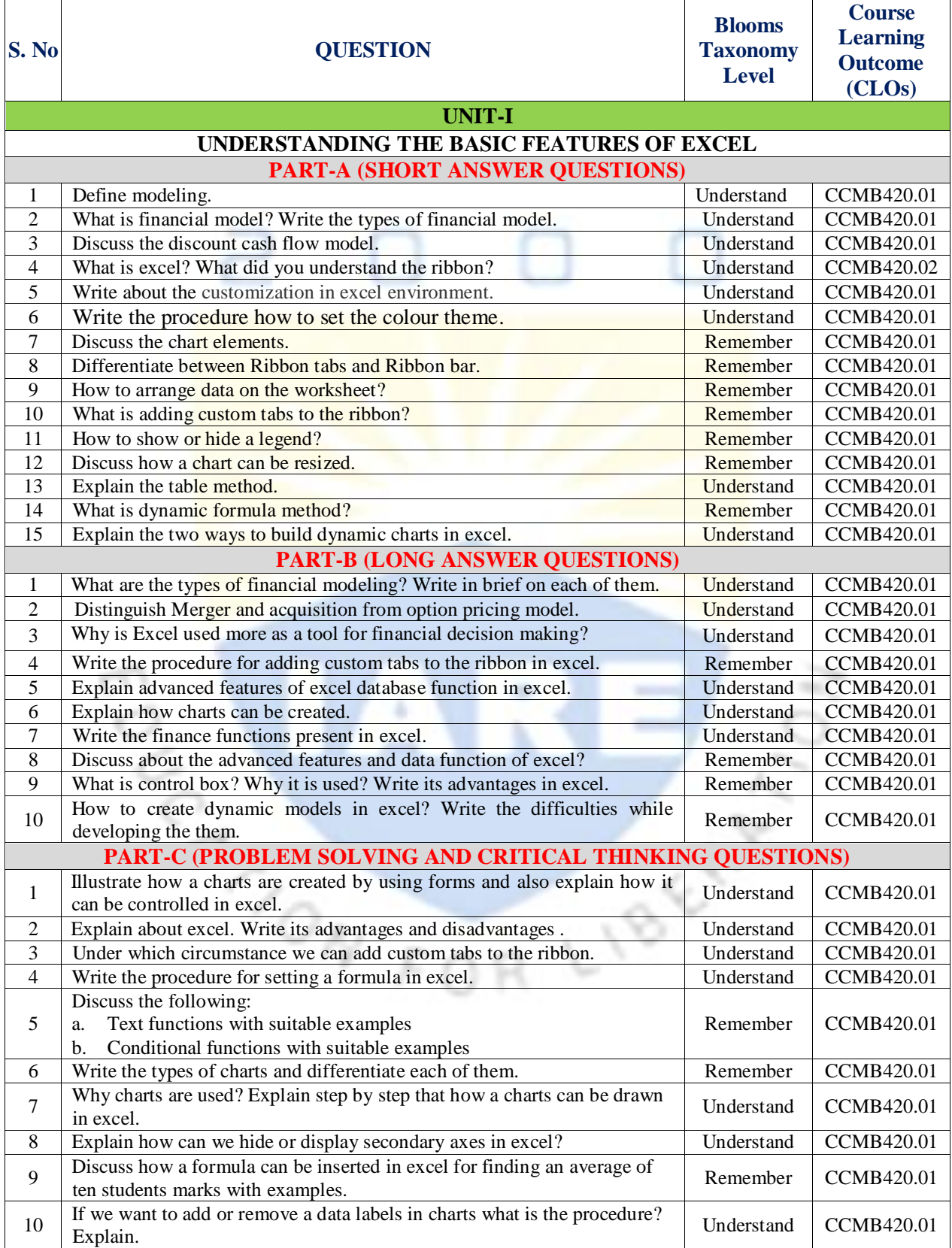

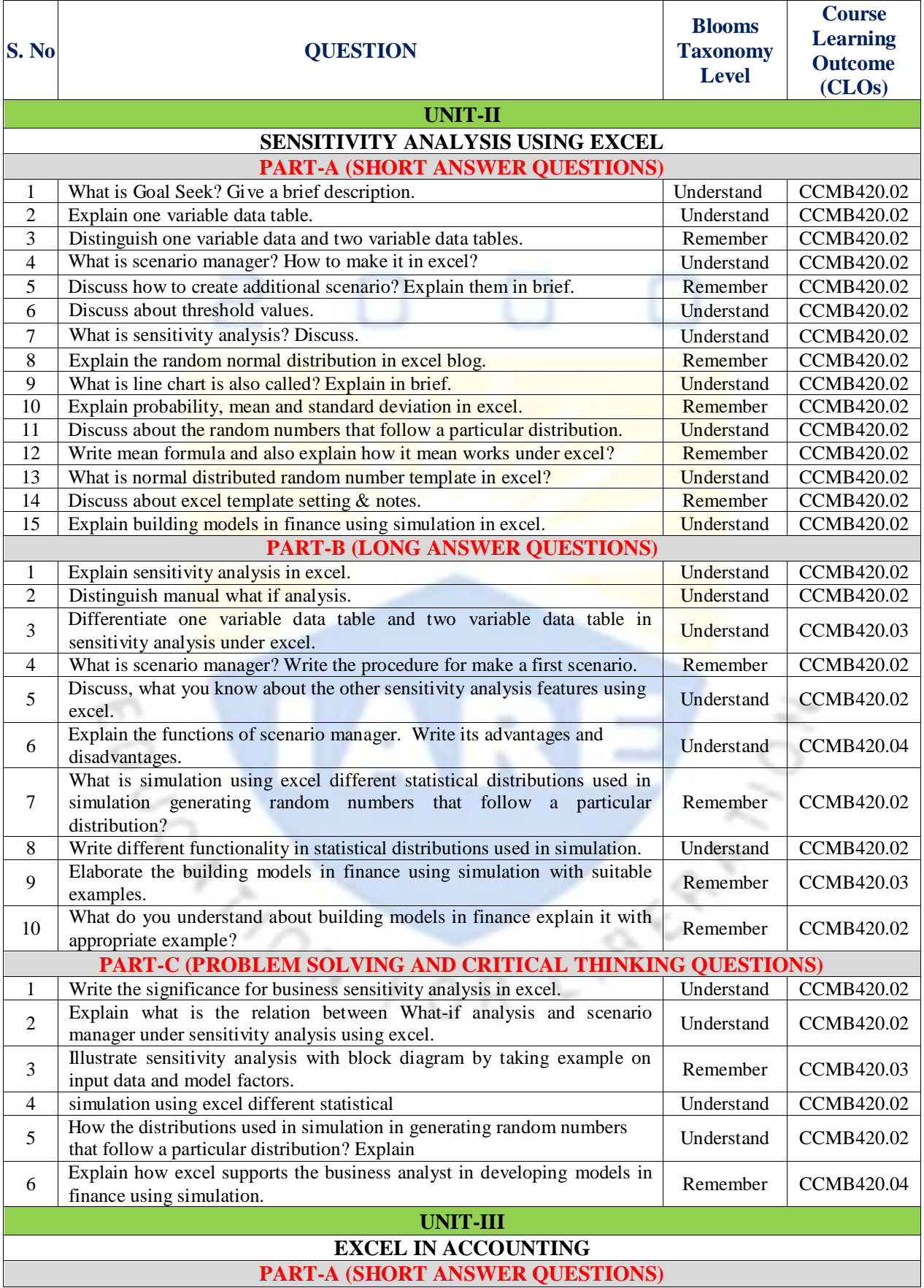

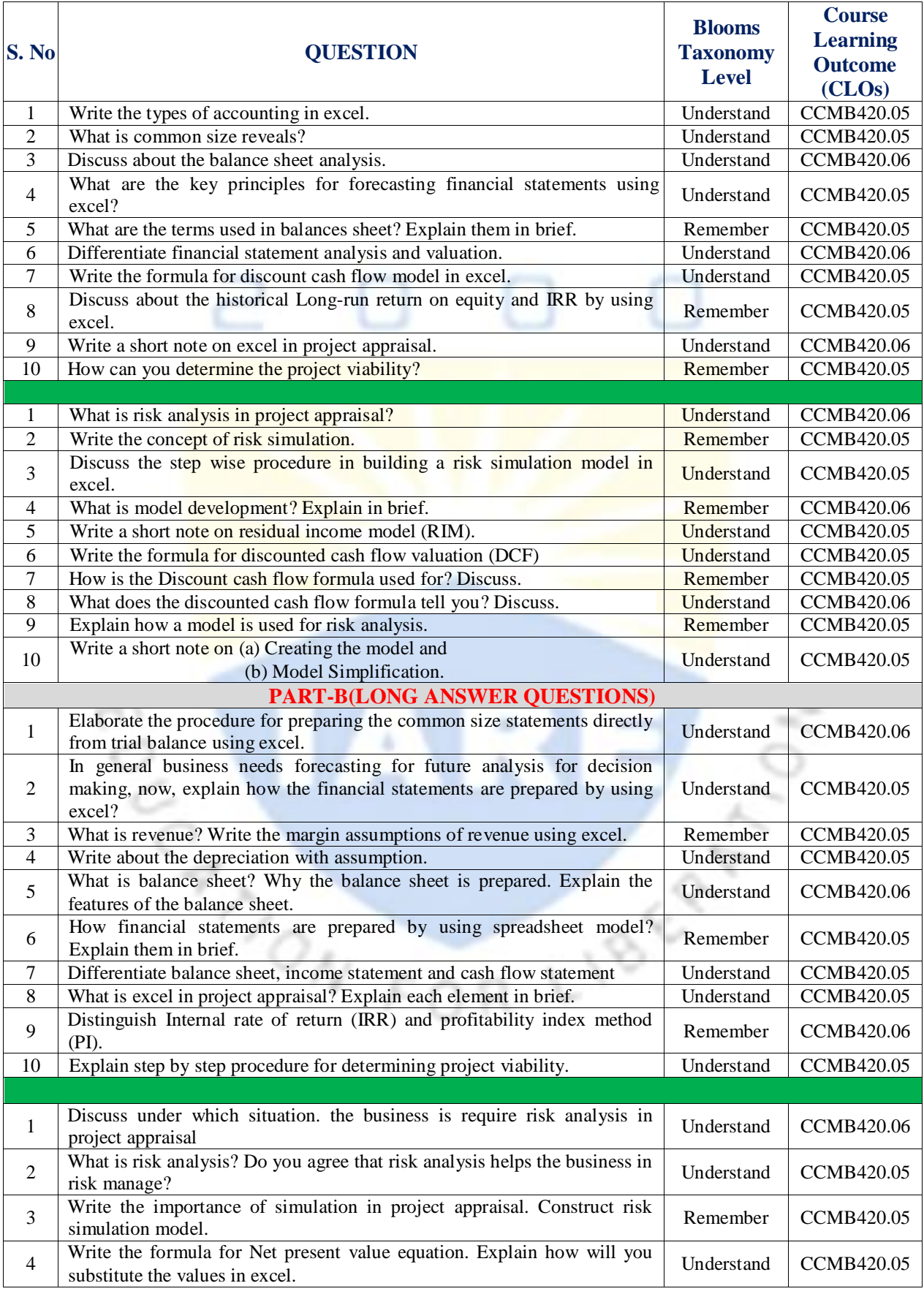

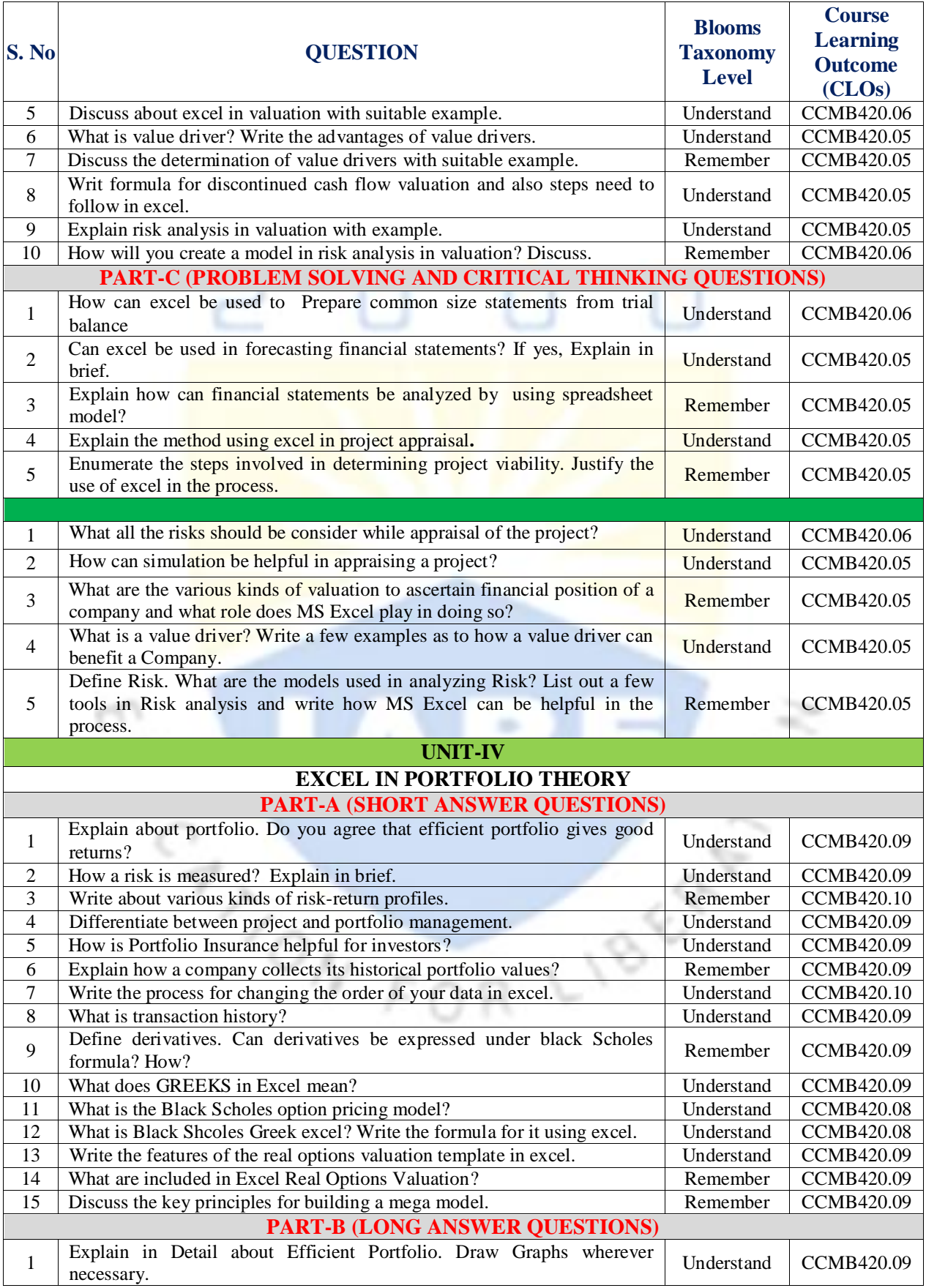

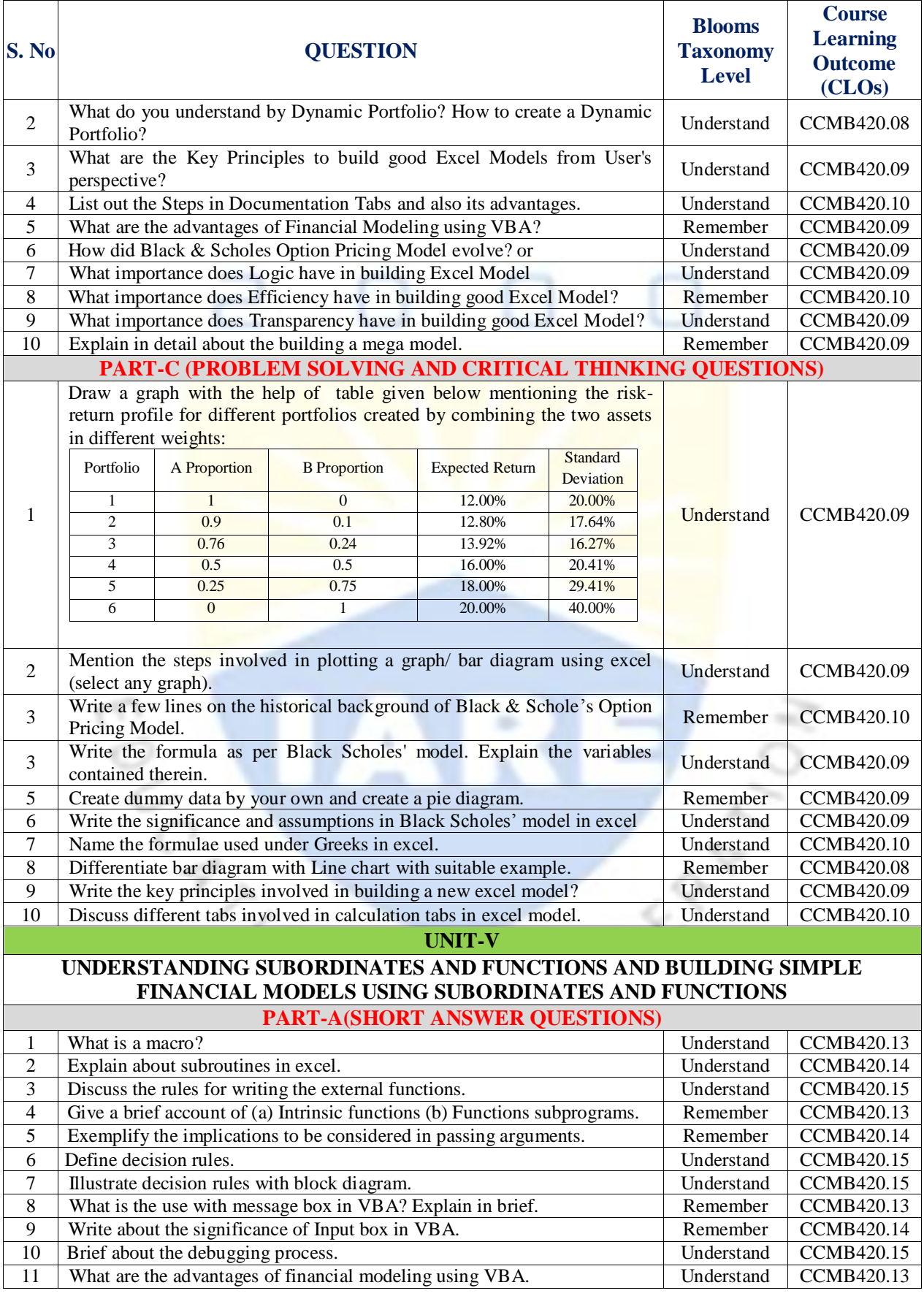

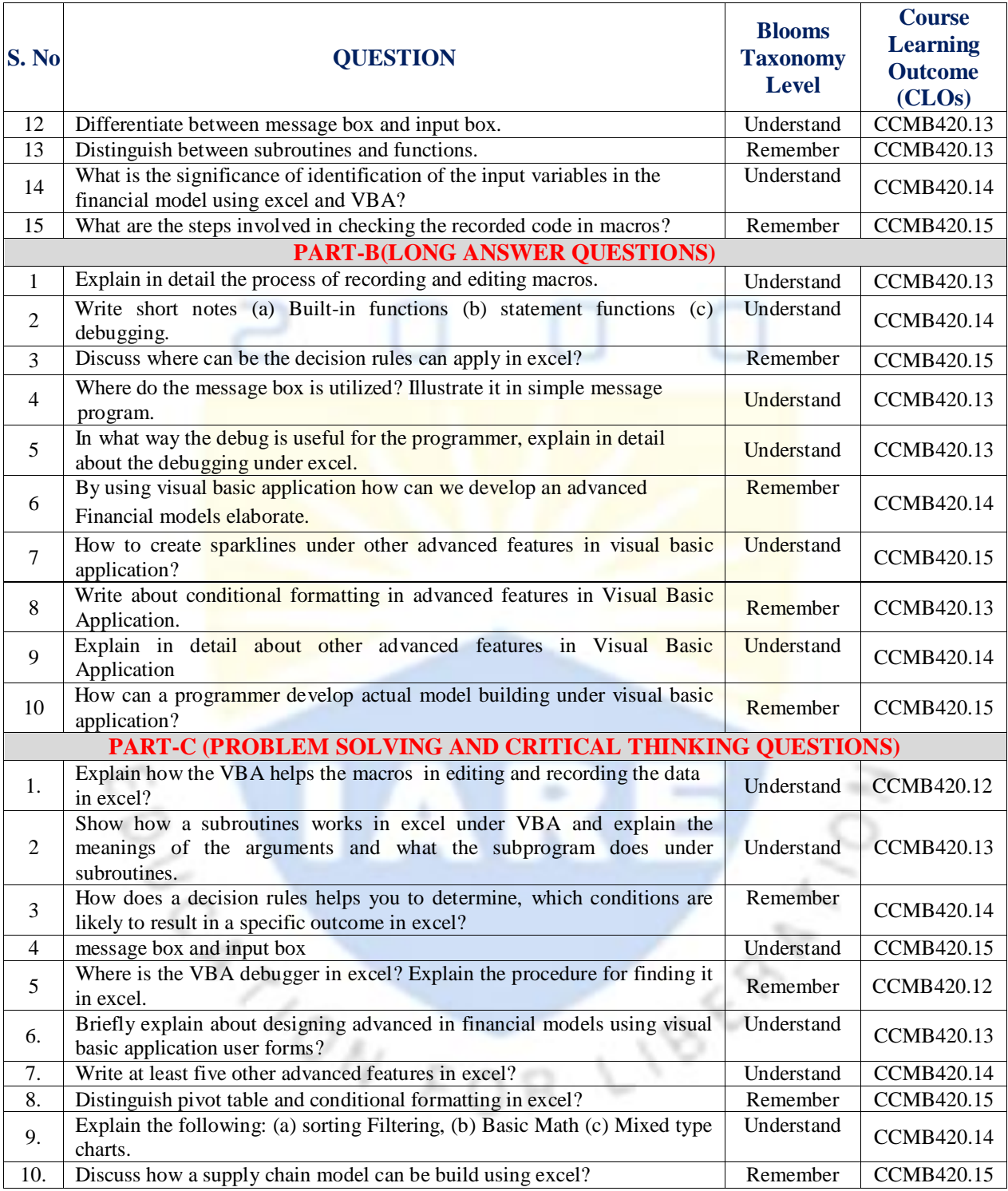

## **Prepared by:**

Ms.P.Bindu Madhavi, Assistant Professor, Department of MBA

#### **HOD**, **MASTER OF BUSINESS ADMINISTRATION**